## Download Photoshop Cs6 From Adobe UPD

Installing Adobe Photoshop and then cracking it is easy and simple. The first step is to download and install the Adobe Photoshop software on your computer. Then, you need to locate the installation.exe file and run it. The first step to install Adobe Photoshop is to download the software. You can download a free trial version of Adobe Photoshop or purchase it online. After you have downloaded the software, the next step is to run it. Once the software is running, you need to locate the installation.exe file. Once you have found this file, you must copy it to your computer. This file is used to install the software on your computer. After you have installed the Adobe Photoshop software, you need to crack it. Cracking software involves using a program called a keygen. This is a program that will generate a valid serial number for you, so that you can activate the full version of the software without having to pay for it. Once you have cracked the Adobe Photoshop software, you need to enter the serial number that you used to crack it. After you have entered the serial number, the software will be fully activated. You can now start using Adobe Photoshop.

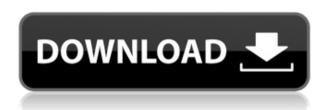

A hands-on review of Adobe Photoshop Elements 2021 reveals a powerful image-editing program at a very affordable price. Though it is designed to be a simple platform for hobbyists, "memory keepers" and digital scrapbookers who enjoy creating photo and video keepsakes of life events for family and friends, it's relevant, in my opinion, for anyone with a camera. (Bundled with Adobe's Photoshop Elements is its Adobe Premiere Elements 2021 video editor. Read my review on that program here.) There are plenty of other useful features, too. Of particular note is the image browser, which allows you to automatically apply contrast, color, and sharpening to batches of images at a time. You can choose to display the rendered images using different color modes, and you can adjust your image sizes using the included crop tools. You can also add a mask to any of the images you select. In addition to the spell-check facilities already found in the software, there are red-eye reduction tools, a red-eye removal tool, face retouching tools, and face-recognition tools that digitize your face automatically so that Photoshop can correct those eye blemishes and fade the image. Videos can be imported with ease using the included MPEG and MPEG-2 formats. A timeline assists you in assembling the clips and managing your work with ease. While you don't have full control over the clip sizes, the program will suggest how you can compensate for this by trimming

out excess video. It does this automatically for the briefer clips, and you can size them yourself for longer ones.

## Adobe Photoshop 2022 (Version 23.1.1) Download Activator With Licence Key PC/Windows X64 {{ updAte }} 2022

Are you a designer or photographer interested in creating graphics online? Then Photoshop and GIMP are the best graphics design software options. GIMP is free, and Adobe Photoshop has a userfriendly trial option. The simple design interface makes it easy to create custom color schemes that are easy to use. While Photoshop is best known as a photography editor, most people use it for graphics editing. If you're just learning about Photoshop, here is a list of every feature of the Photoshop CC application from the basics to advanced controls: - Add new layers, blend mode, and adjustment layers- Save, revise, export, and publish- Perform simple editing and retouching on existing layers- Instantly organize, preview, edit, and crop images- Quickly adjust the output file to any size, from mobile to desktop- Attach content, add actions, and more- Easily share, manage, and reuse assets across your projects- Create custom themes with custom graphics and backgrounds-Use Live-Like tools that work exactly as they appear in the canvas, including the Wacom pen and palm rejection- Import and export files between your computer and mobile devices- Explore an everexpanding library of incredible free stock images and graphics- Create and import 3D models, animations, text, shapes, and other assets- Bring the content you create to life with custom filters and styles- Enhance your creativity with advanced features, such as preset libraries- Scratch, knock, explode and more- Save, reuse, and share unlimited work from one place across all your creative projects e3d0a04c9c

## Download Adobe Photoshop 2022 (Version 23.1.1)Keygen Full Version Windows X64 {{ upDated }} 2023

Adobe Photoshop is the world's foremost tool for editing, flattening, cropping, and resizing images. While Photoshop may be regarded as one of the most powerful programs in the world, it is also known for being cumbersome and confusing for photographers and graphic designers. Photoshop Elements 9, also referred to as Photoshop Lightroom, is a more user-friendly version of this program. When you say "Adobe" to a designer, they likely think "Photoshop." This powerful photo editing software has been redefining the way images are edited for almost three decades. Today, it's a basic part of every photographer's arsenal, and a large part of the daily workflow for graphic designers. But those of us who aren't expert graphic designers are often too intimidated or unfamiliar to delve into all the program can do. That's where Adobe Photoshop Elements comes in. It allows us to create, edit, and work with our photos and graphics in a way that's far more accessible than Photoshop's original design. If you're in the market for a photo editing tool to replace your old and tired photo editing tool experience, stop looking and download the Everlight app, which is an alternative to Adobe Photoshop. Adobe Photoshop, the industry's #1 photo editing program, is known for its massive features set, powerful tools, and distinct interface. Creative Cloud membership, which costs US \$10.99 (USD) per month (or \$119.88 per year), enables you to edit and manage your images from anywhere in the world.

photoshop camera raw filter free download cs6 photoshop filters free download cs6 photoshop font free download cs6 download photoshop cs62020 photoshop download for pc cs6 download crack adobe photoshop cs6 extended multilingual.zip (10.09 mb) photoshop download cs6 windows 7 photoshop tools download cs6 photoshop tutorials video free download cs6 photoshop tutorials free download cs6

On the web, users can open a Photoshop file in a web browser and take advantage of all the editing features built into Photoshop. This allows users to bend reality in numerous ways - including significantly changing the shape of people's eyes and gaze direction. Powerful tools to correct the color or contrast of an image are available in the browser, all without the need to pull up a Photoshop file or even open it in Photoshop. High-quality image editing tools are also available in a browser-based canvas, letting users quickly and easily share and collaborate on projects. While Photoshop and Elements remain the top photo editing software for professional users, Adobe has implemented new features to display the logo on the web and offer easier collaboration with coworkers and social networks. "The web has become the platform of choice for consumers and creative pros alike," said Adobe president and CEO Kevin Lynch. "We're using our decades of expertise in software engineering and innovation to reimagine Photoshop and Elements for the modern design and development environment." To publish a Photoshop or Illustrator file to the web, users first need to log into Photoshop Online using their Adobe ID. To access all the tools in the new toolsbar, select View > Display Tools. To create a new document on the web, a browser select uses the Document Properties dialog box which offers a range of features to start a new project, such as cropping and scaling images, generating new artboards and more.

There are some essential things in Photoshop that designers need to know and be in the know about. But there are some Photoshop features that editors find beneficial, and that's why I've compiled a list of 10 of the most useful Photoshop features. Let's start with the list of features. Adobe Photoshop Features 1. Variables – This feature allows Photoshop users to define their own set of colours for various purposes. All you need to do is to define the colours, the range of values, states to apply and even import existing images. Adobe Photoshop Features A good part of any design tool is the best and useful tools that designers can use to raise their workflow. These tools should be concise, accurate and easy to use. But among all the features in the tool, the most important ones that every designer should know should be the custom keyboard shortcuts in Adobe's application. Adobe Photoshop Features 2. The ruler – This ruler is a must-have tool for designers. This tool gives the user great flexibility in drawing the shapes in the image editing application. 3. The lasso tool – The lasso tool is arguably the most important tool among all the Photoshop tools. Lasso tool is used to select and draw contours or regions out of the image. 4. Plug-ins – Plug-ins are the add-ons or attachments to Photoshop or other designs software. These extensions are developed by the tool users themselves and can be upgraded from third party tool users.

https://zeno.fm/radio/dayz-activation-key-download-yu6d

https://zeno.fm/radio/mcgs-hmi-software-free-download

https://zeno.fm/radio/phoenix-os-v-3-1-1-3-42-64bit-crack

https://zeno.fm/radio/skytest-crack

https://zeno.fm/radio/captain-planet-and-the-planeteers-dublat-in-romana

https://zeno.fm/radio/dnv-phast-crack

https://zeno.fm/radio/issa-ship-stores-catalogue-pdf-35

https://zeno.fm/radio/leica-geo-office-combined-crack-rar

https://zeno.fm/radio/ardfry-psd-codec-v1-6-1-0-keygen-software

https://zeno.fm/radio/download-netsupport-manager-full-crack

https://zeno.fm/radio/mss32dllwithailsetstreamvolume8rar-exe

https://zeno.fm/radio/gangs-of-wasseypur-hindi-movie-free-download-720p

https://zeno.fm/radio/deixa-ela-entrar-dvdrip-dublado-download

 $\underline{https://zeno.fm/radio/silhouette-studio-business-edition-keygen-mac}$ 

A new Save for Web feature lets users save photos, layers, and adjustments to a JPEG 2000 file that compress more effectively than standard JPEG. The software also updates Copy and Paste from InDesign and Live Metadata from After Effects, as well as the ability for users to quickly create and save a new version of an existing document. Adobe has unveiled two powerful additions enabling users to remove and replace content from their images. The feature, called Use Smart Objects, marks unwanted elements like people, objects or text and then automatically removes them with a single action. Smart Fill lets users replace missing content with new content, allowing them to remove unwanted objects with just a click. All actions are saved and can be easily undone. Today, the Camera Raw functionality in the latest Photoshop (CC) is updated to better handle large RAW images. In addition, a more streamlined experience is offered in the new Lightroom, now updated for Lightning, including a streamlined user interface, single-window file management, constant browsing, and a simple workspace navigation that focuses on the most relevant tools only. With the new service components in the newest version of Photoshop, an application designed specifically for image creation, users can now share select approval criteria for an image, share in-transition files, and control the exposure and other imaging settings of a joint work session. The updated SpeedGrade service component allows users to create faster, more open HDR projects with easier post-production workflows.

https://f3holycitv.com/download-paper-texture-for-photoshop-verified/

https://noobknowsall.com/wp-content/uploads/2023/01/farsan.pdf

https://calibrationservices ltd.com/wp-content/uploads/2023/01/Photoshop-Pc-Windows-8-Download-FREE.pdf

https://serkit.ru/wp-content/uploads/2023/01/Download-Photoshop-3d-Shapes-HOT.pdf

https://baa.mx/photoshop-vector-shapes-download-new/

https://hospiclinicsas.com/wp-content/uploads/2023/01/Download-Photoshop-2021-Version-2243-License-Key-Full-MacWin-X64-finaL-version-2022.pdf

https://www.happytraveler.it/wp-content/uploads/2023/01/Adobe-Photoshop-2022-Version-2341-Download-Activation-Code-With-Keygen-For-PC-3264bit-la.pdf

https://xcars.co/download-adobe-photoshop-2021-version-22-1-1-serial-key-incl-product-key-latest-up date-2022/

https://www.bountyla.com/download-shape-presets-photoshop-verified/

http://www.chelancove.com/download-apk-photoshop-android-2021/

https://ayusya.in/how-to-download-adobe-photoshop-for-free-on-windows-10-upd/

 $\underline{http://www.rathisteelindustries.com/download-adobe-photoshop-2022-with-keygen-crack-for-pc-new-2023/$ 

 $\underline{https://www.tripsandtrade.com/wp-content/uploads/2023/01/Adobe\_Photoshop\_2021\_Version\_223.pdf$ 

https://estudandoabiblia.top/download-free-adobe-photoshop-with-registration-code-with-registration-code-with-regi

 $\underline{https://arabistgroup.com/wp\text{-}content/uploads/2023/01/Photoshop\text{-}Retouching\text{-}Tutorials\text{-}Free\text{-}Downloads/2023/01/Photoshop\text{-}Retouching\text{-}Tutorials\text{-}Free\text{-}Downloads/2023/01/Photoshop\text{-}}$ 

https://mainemadedirect.com/wp-content/uploads/2023/01/iolahes.pdf

https://tiolita.com/photoshop-tutorials-to-download-best/

http://mysleepanddreams.com/?p=40811

https://assetrumah.com/adobe-photoshop-2020-download-free-full-product-key-with-key-for-windows-hot-2022/

https://kuudle.com/free-download-preset-photoshop-top/

https://littleeats.au/adobe-photoshop-tutorials-in-urdu-pdf-free-download-link/

https://nhadatvip.org/download-3d-mockup-for-photoshop-upd/

https://hypno-elevate.com/wp-content/uploads/2023/01/Photoshop\_Download\_Gratis\_Em\_Portugues\_2021\_VERIFIED.pdf

https://ayusya.in/download-adobe-photoshop-2021-version-22-5-1-free-license-key-product-key-x64-2022/

https://someuae.com/wp-content/uploads/2023/01/chanee.pdf

https://fantasysportsolympics.com/wp-content/uploads/2023/01/ariphe.pdf

 $\underline{https://amedirectory.com/wp\text{-}content/uploads/2023/01/Photoshop\_Wedding\_Templates\_Free\_Download\ VERIFIED.pdf$ 

https://www.15heures.com/wp-content/uploads/2023/01/gorcar.pdf

http://adomemorial.com/2023/01/02/download-adobe-photoshop-2020-registration-code-64-bits-new-2022/

https://bakedenough.com/download-adobe-photoshop-2022-version-23-2-crack-2022/

https://libreriaguillermo.com/wp-content/uploads/2023/01/eiddhasv.pdf

https://octopi.nl/wp-content/uploads/2023/01/ottygle.pdf

https://vitinhlevan.com/luu-tru/139255

http://vereskriszta.com/?p=1

 $\underline{https://goregaonbx.com/2023/01/03/adobe-photoshop-2021-version-22-1-0-with-registration-code-life}$ 

time-activation-code-for-mac-and-windows-updated-2022/

http://www.sweethomeslondon.com/?p=188643

 $https://breathelifebr.org/wp-content/uploads/2023/01/Photoshop-Mac-M1-Free-Download-HOT.pdf \\ http://hudginsenterprises.com/photoshop-cc-2018-version-19-download-free-product-key-x64-2022/http://www.msystemcolombia.com/2023/01/02/download-free-photoshop-cs3-license-code-keygen-winmac-64-bits-2023/$ 

Photoshop is divided into six different modules for different image editing tasks. Each module includes a complete set of tools that enable users to do their respective tasks. These modules are as follows: Adobe Illustrator was at the height of its tool dominance when it was conceived back in the early days of the Macintosh. It was an amazing standalone application, and remained infinitely helpful as more and more designers moved their work into Photoshop and Illustrator. This book brings all the differences between its two companion products to light. This book is the definitive allpurpose version of Adobe Illustrator. The Digital Darkroom was a good look at creating and working with images on a Mac. Now the basic skills needed to create and manipulate digital images in Photoshop are brought together in a single volume with this new edition. Photoshop for Windows.\*: A Fast Beginner's Guide to Photoshop will provide you with the basics and then take you to the next level. You learn how to set up a new project, use applications, save important information, work with layers and layers masks, and export and publish your work. All topics covered, including the new 10.2 interface! Adobe Photoshop Elements, now available for Mac OS X, is aimed primarily at photographers, creative types, and teachers who need a powerful and yet easy to use image editing package. Elements is perfect for people who want to manage, edit, combine, organize, and repurpose their graphics and photos. It also offers all the features that regular Photoshop users expect in their multifaceted digital darkroom, including RAW conversion, image corrections, special effects, and Web publishing. This book will show you how to use Photoshop Elements to organize photos, schedule and schedule prints, and combine photos for a variety of projects.